## Motorola moto e7(10)

## 【注意】

アクセスポイント (APN) の設定をする前に、Wi-Fiがオフになっていることをご確認ください

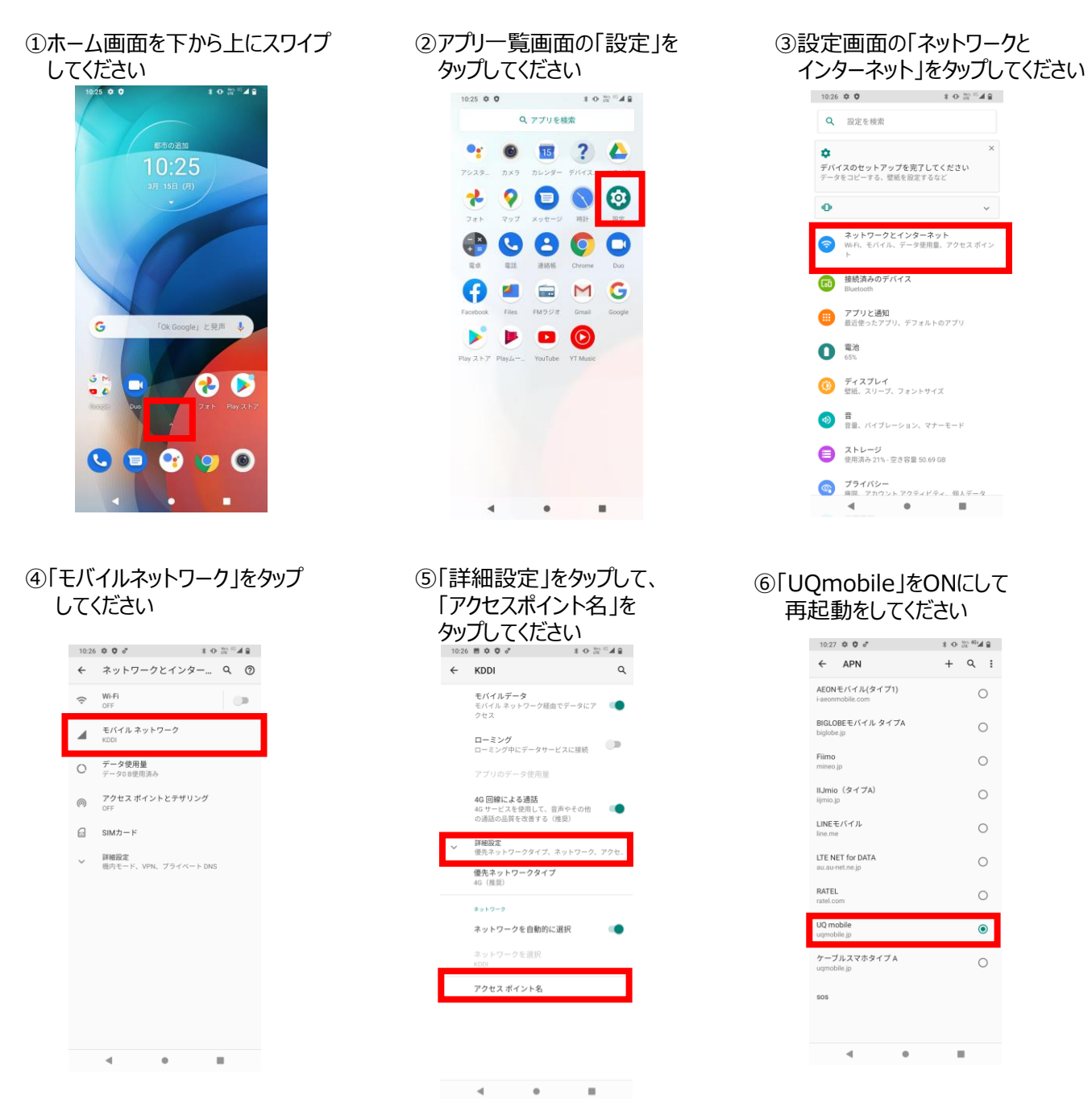

⑦画面上段に「4G」のピクトが確認できましたら設定完了です。 通信がご利用いただけます。

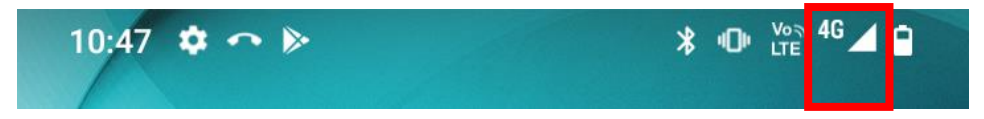